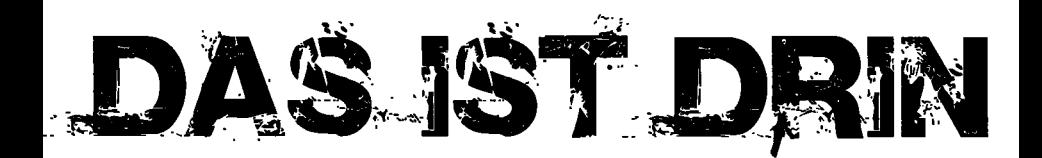

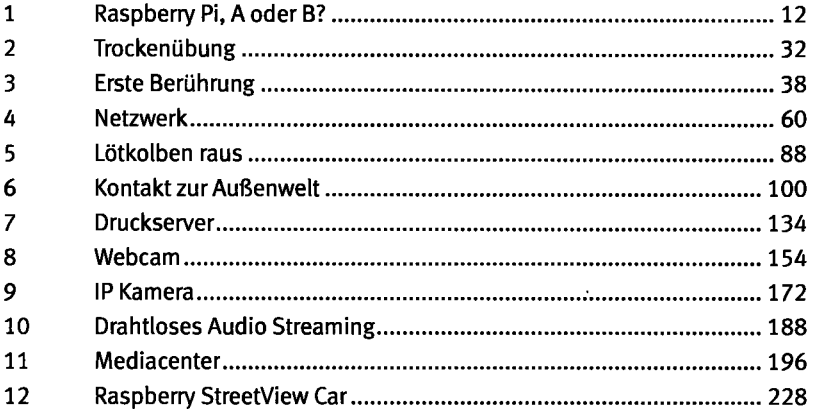

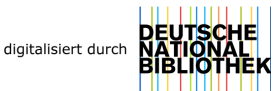

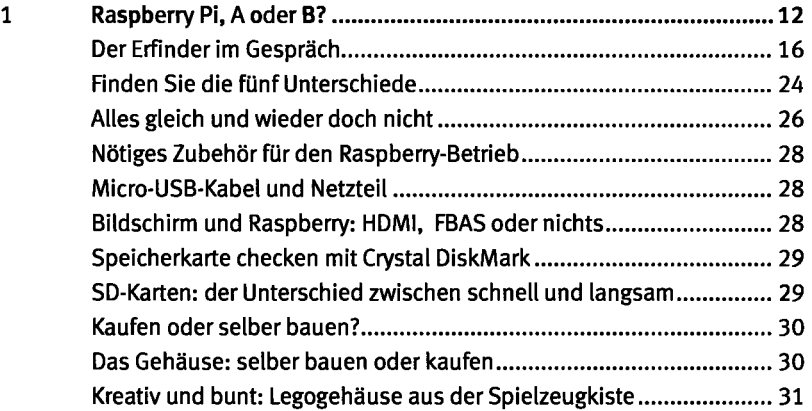

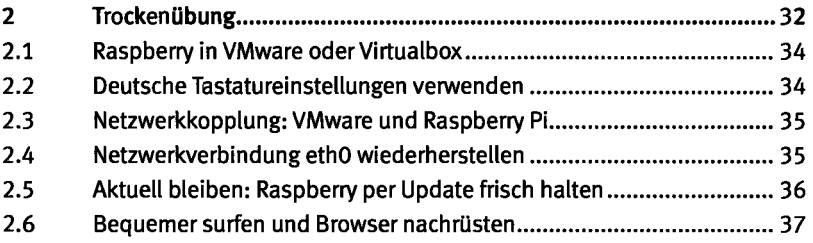

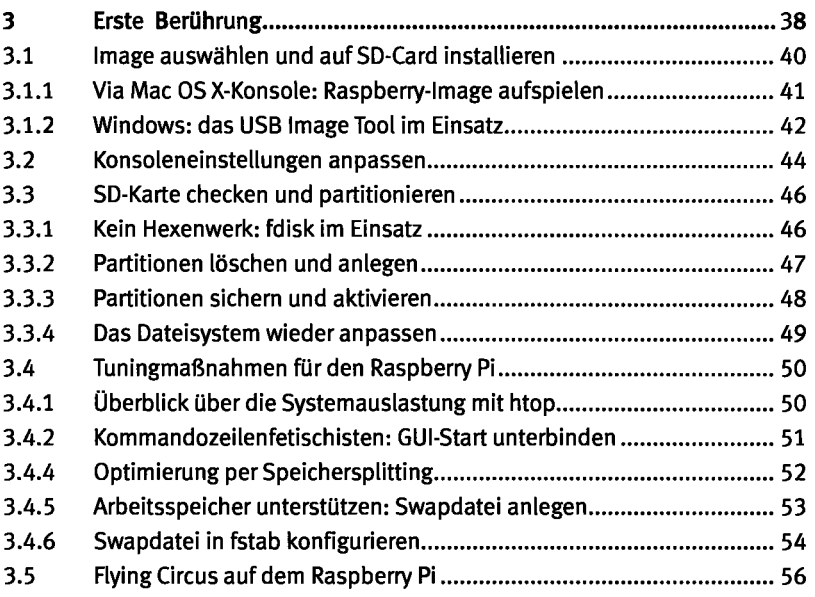

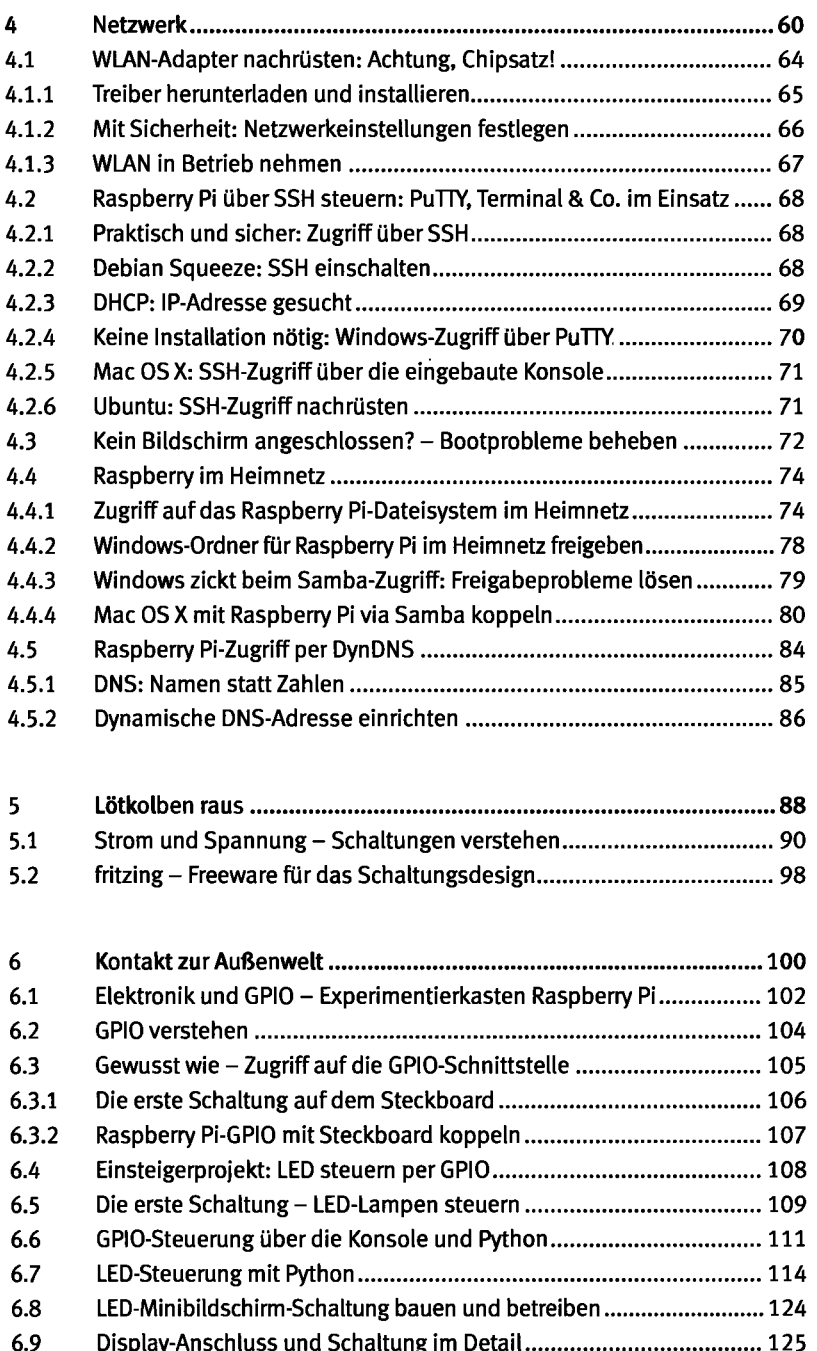

 $\ddot{\phantom{0}}$ 

<sup>6.9</sup> Display-Anschluss und Schaltung im Detail ................................... 125 6.10 LCD-Panel in Betrieb nehmen 126

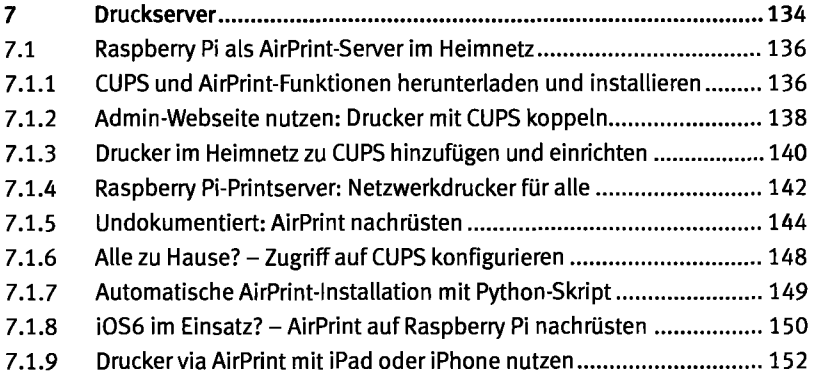

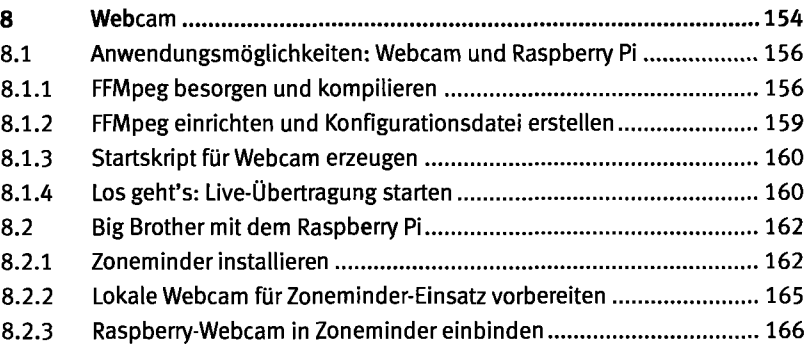

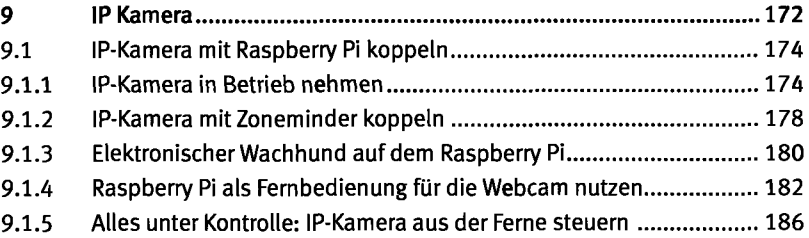

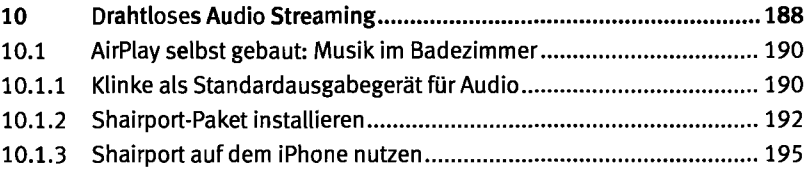

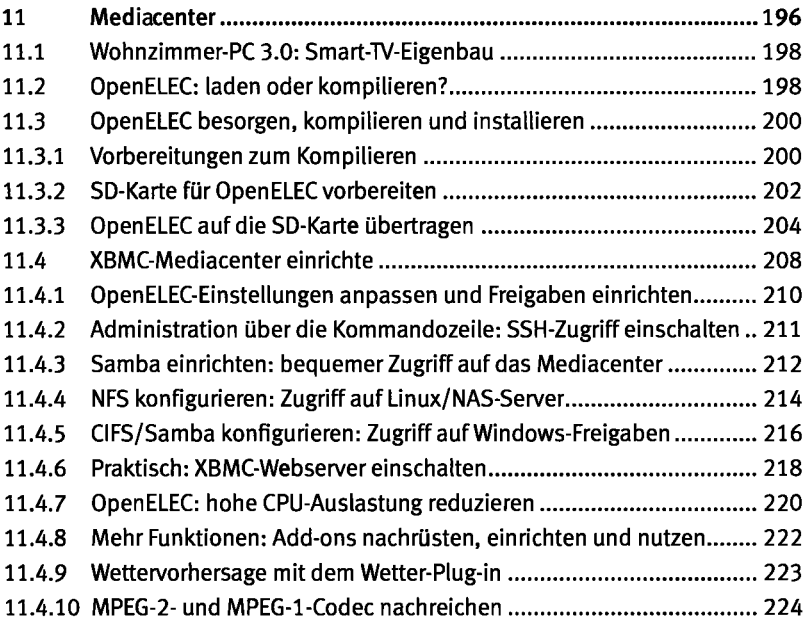

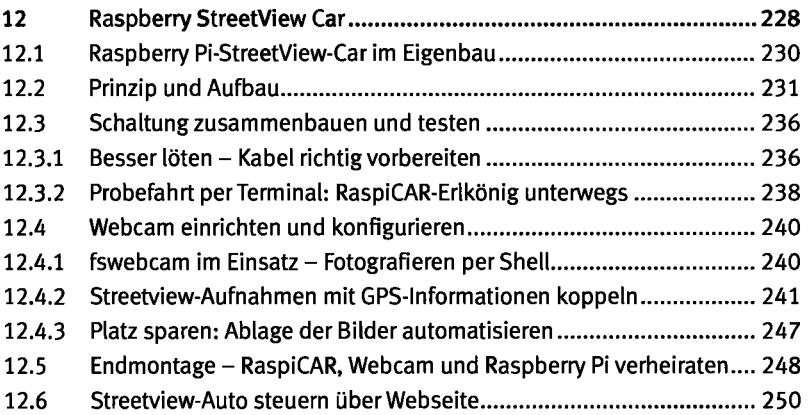